# **SoundMap**

A Visualization Tool to Explore Multi-Attribute Sound Data

**CPSC 547** Project Elizabeth Reid, Mifta Sintaha, Nichole Boufford

### **Motivation**

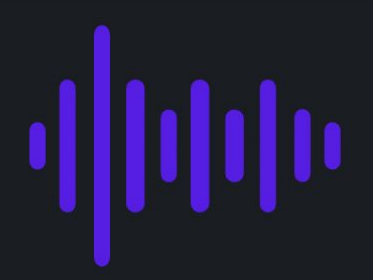

Standard techniques for audio visualization do not address several issues:

- Comparison of many sound files
- Non-audio attributes
- Support for novice users

**SoundMap** allows users to explore multi-attribute sounds files simultaneously

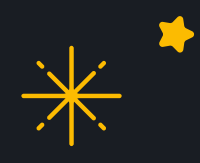

#### **MULTI-FACETED**

Visualize both audio and non-audio attributes

#### *SoundMap* allows users to explore multi-attribute sounds files simultaneously

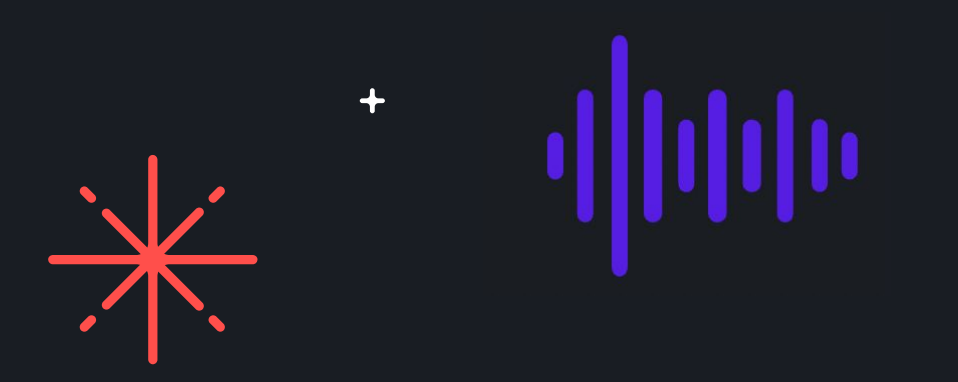

#### **SCALABLE**

Data from many sounds files can be visualized at once

#### **USABLE**

Designed for both novice and expert sound analysts

### **Related Work**

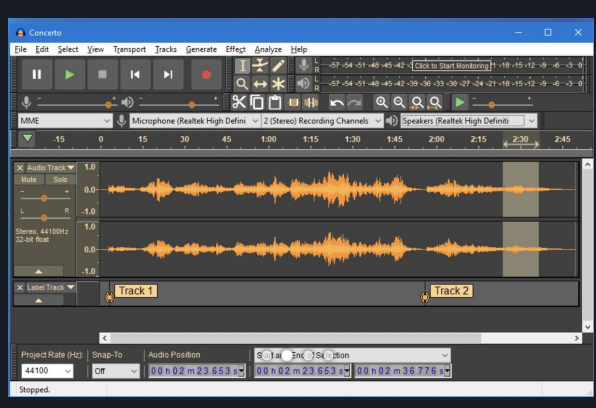

#### **Sound File Visualization**

Waveplots, spectrograms, and chromagrams are typically used

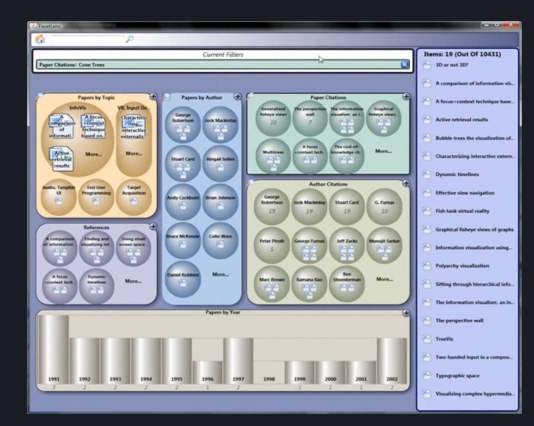

#### **Faceted Browsing**

*FacetLens* explores faceted data to compare and identify trends

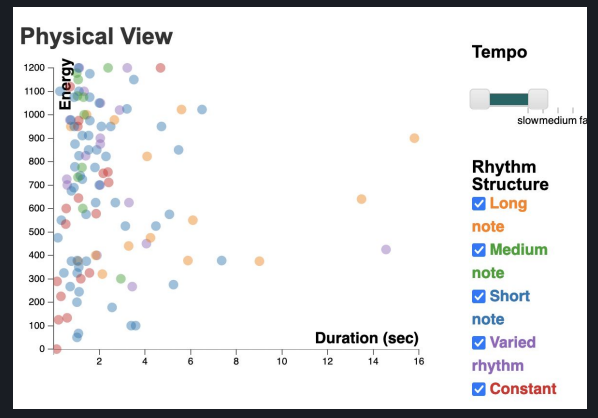

https://www.audacityteam.org/ https://dl.acm.org/doi/10.1145/1518701.1518896 https://www.cs.ubc.ca/~seifi/VibViz/main.html

#### **Waveform Visualization**

Vibviz shows haptics visualization from waveforms, using faceted-browsing techniques

# **Questions that SoundMap answers**

- *Overview*: How do audio attributes like fundamental frequency or duration of each sound vary across different types of categories?
- *Detailed View*: How does the frequency/amplitude in a particular sound file spectrogram or waveplot look like?
- **Summary View:** What is the average duration or fundamental frequency of each sound file?

# **Domain - Audio Analysis**

#### *Traditional vis techniques:*

Spectrograms, waveplots, chromagrams *Sound attributes:* Fundamental frequency, chroma features, MFCC's, duration, and many more *Metadata:* Contextual information, e.g., what or who was recorded, song genre, language

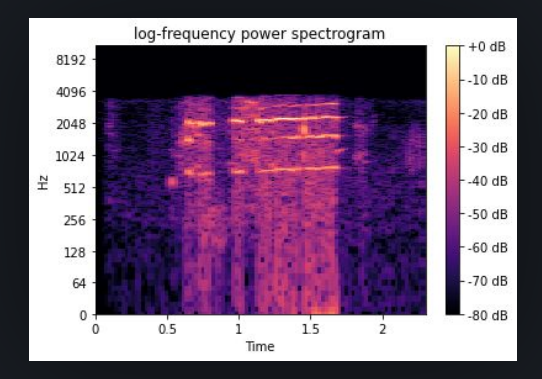

Spectrogram

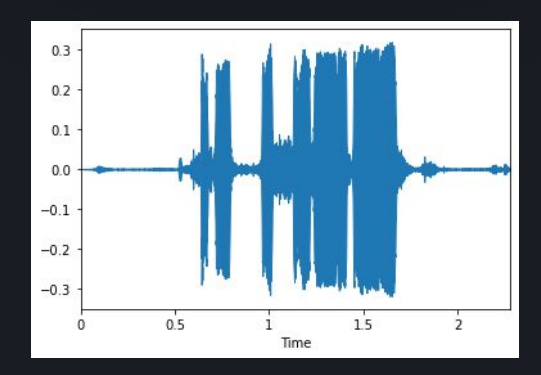

Waveplot

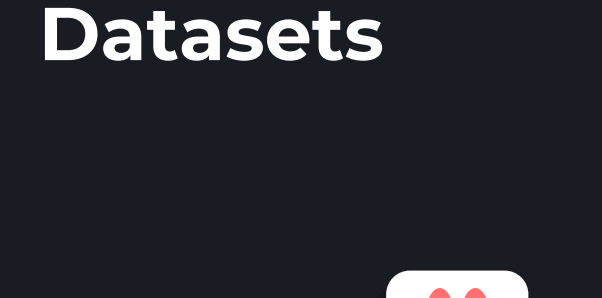

 $\frac{1}{\sqrt{2}}$ 

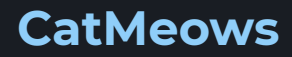

440 sound files of cat vocalizations with attributes such as sex, scenario stimulus, breed

#### **CatMeows FreeMusicArchive**

Over 100 000 songs with precomputed sound attributes, reduced to a subset of 98 songs for analysis

### **Data and Task Abstraction**

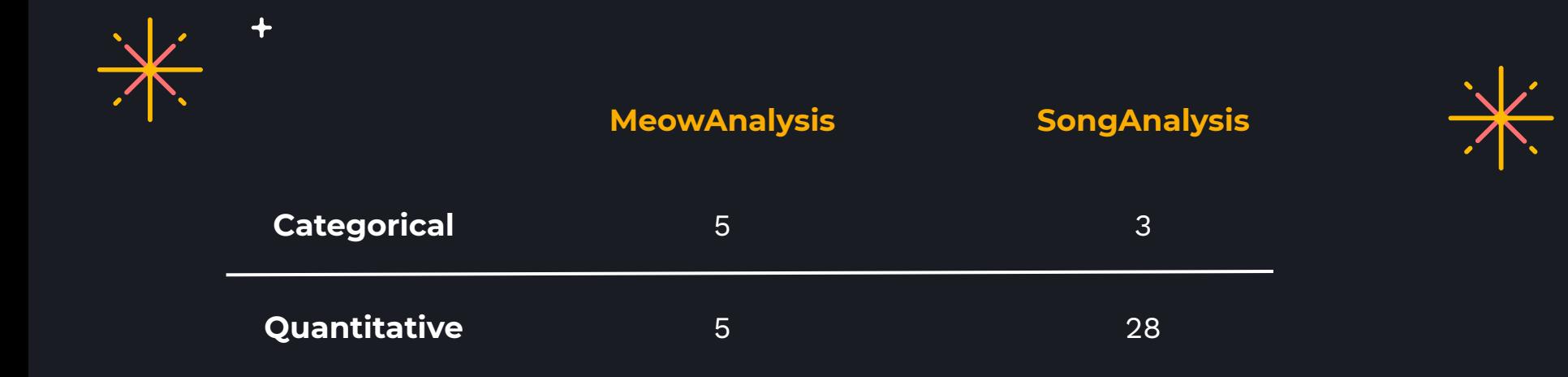

+File data and sample rate for each sound file

 $\div$ 

 $\div$ 

### **MeowAnalysis Dataset**

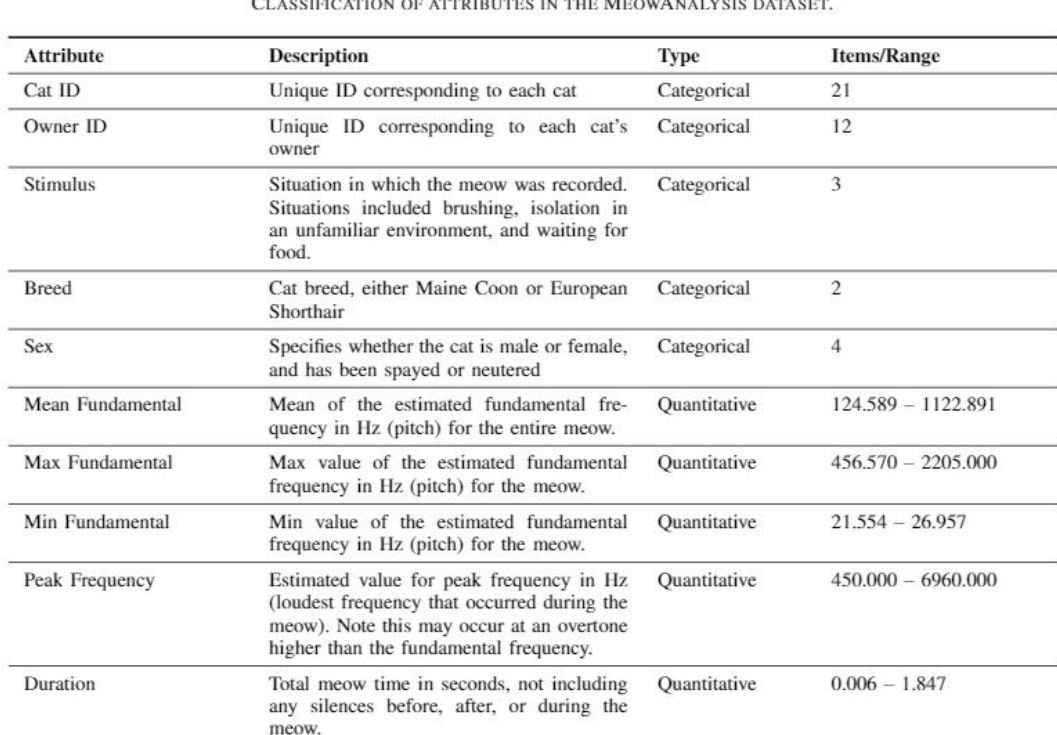

**TABLE I** 

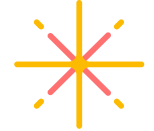

Total: 440 meows

9

### **SongAnalysis Dataset**

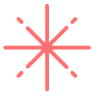

**TABLE II** CLASSIFICATION OF ATTRIBUTES IN THE SONGANALYSIS DATASET.

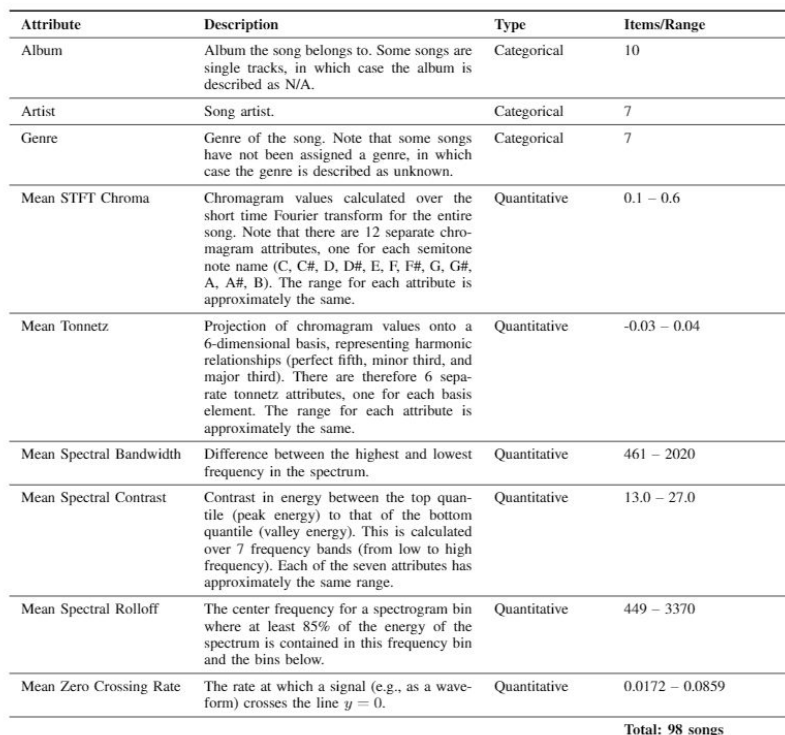

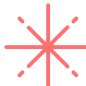

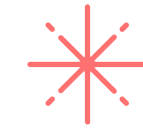

10

### **Tasks: Analyze**

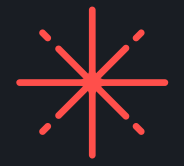

● *Audio and metadata analysis:* The user can visualize all sound files with respect to a single audio attribute and a single metadata attribute.

● *Detailed individual analysis:* By selecting a single sound within the larger overview, the user can see more detailed audio information for the sound file.

### **Tasks: Search**

- **Browse an area:** With a known location in mind with respect to either metadata or audio data, the user can investigate sounds within that area, opening detailed views if desired.
- *Outliers:* The user looks for unexpected outliers within their dataset.

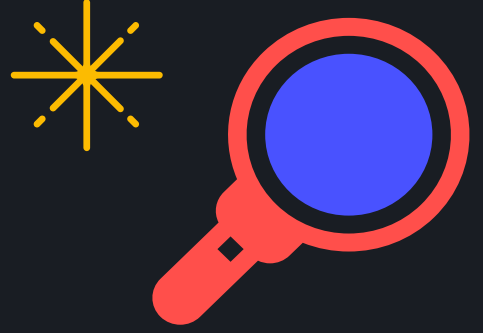

### **Tasks: Query**

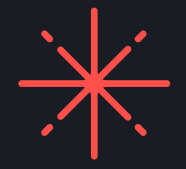

- *Visualize multiple audio attributes:* Users can compare multiple audio attributes at the same time, and track the location of a single sound or group of sound files across all attribute displays.
- *Visualize multiple metadata attributes:* Users can compare multiple metadata attributes at the same time, with respect to one or more audio attributes.
- *Filter:* Users may filter both metadata and audio attributes.

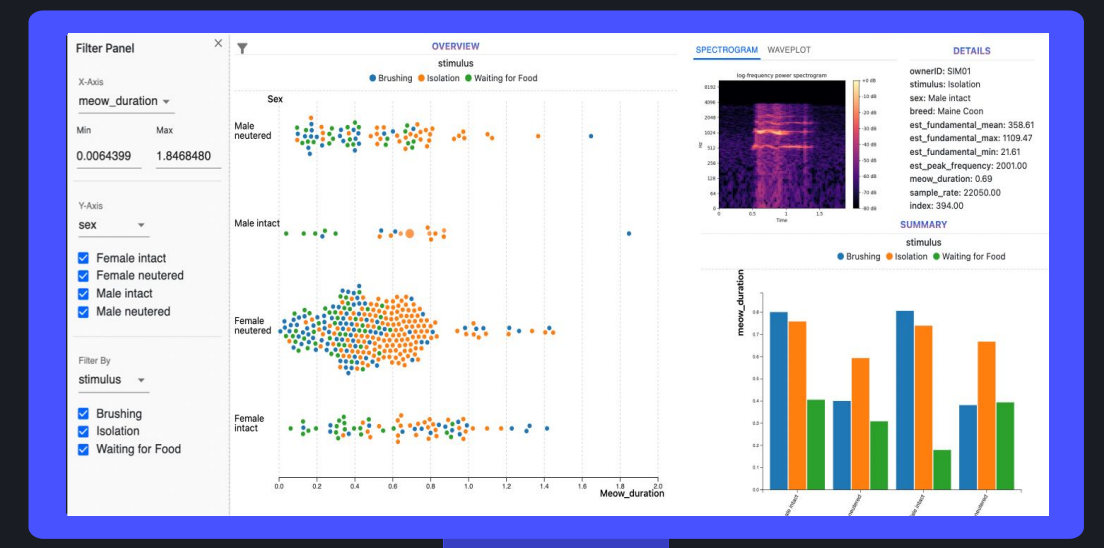

### **Solution**

 $\ddotmark$ 

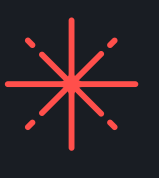

╇

14

### **Overview**

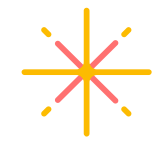

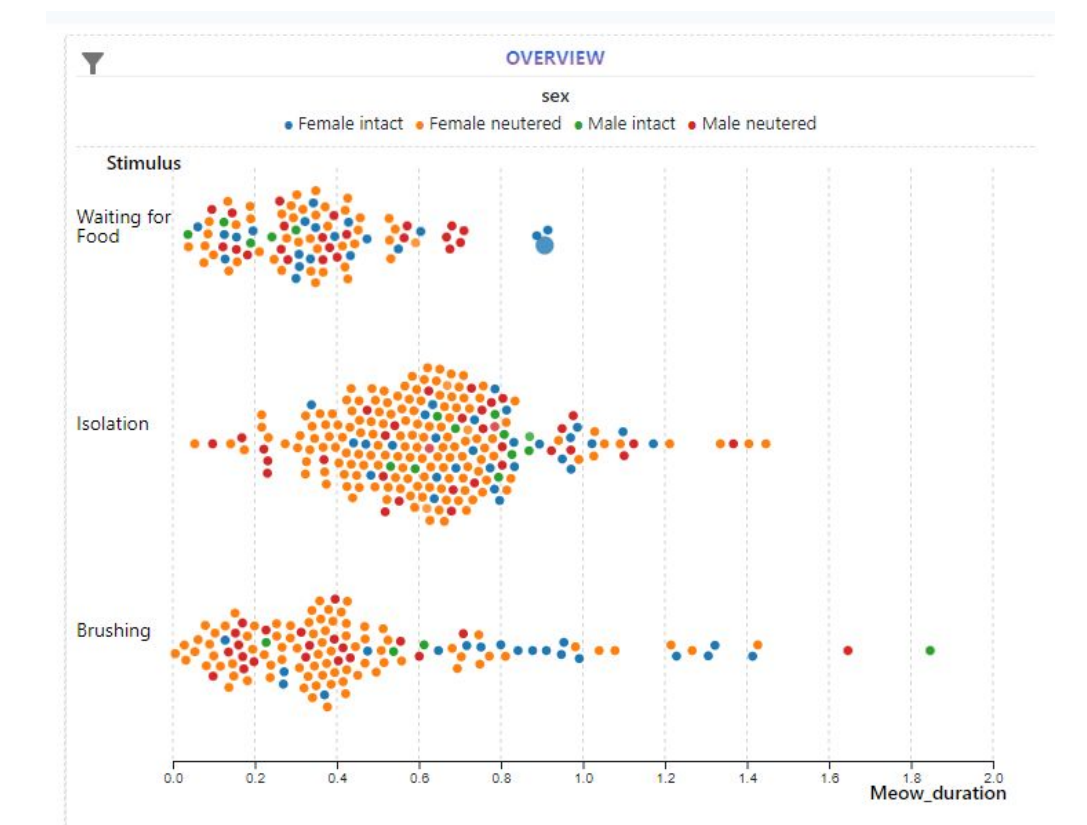

*Key Question:* How do audio attributes like fundamental frequency or duration of each sound vary across different types of categories?

#### *Supported Tasks:*

Audio and metadata analysis Browse an area **Outliers Filter** 

### **Summary View**

#### **SUMMARY**

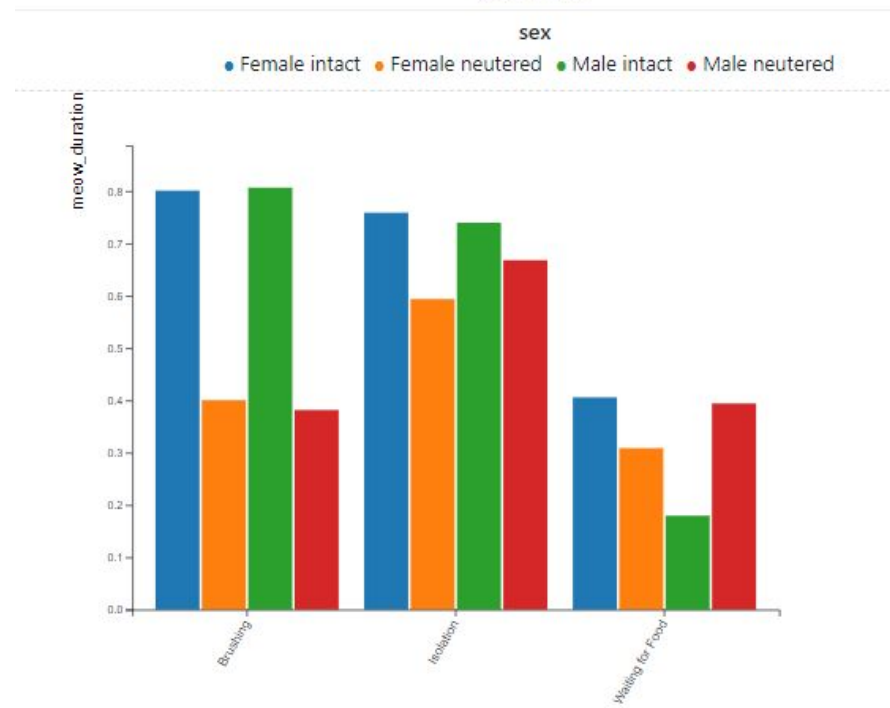

*Key Question:* What is the average duration or fundamental frequency of each sound file?

#### *Supported Tasks:*

Audio and metadata analysis

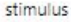

### **Detailed View**

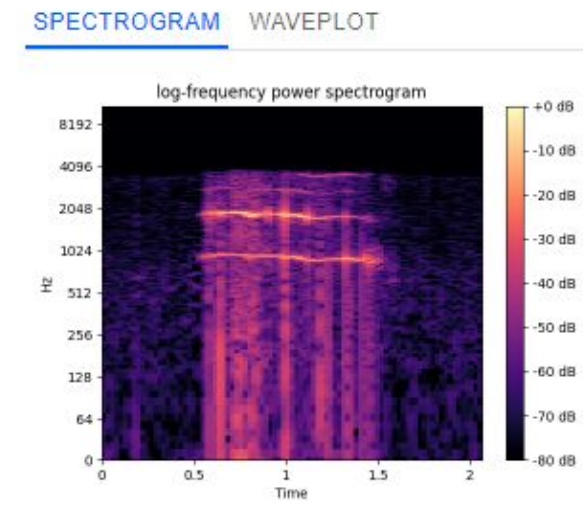

#### **DETAILS**

catID: WHO01 ownerID: SIM01 stimulus: Waiting for Food sex: Female intact breed: Maine Coon est fundamental mean: 586,63 est\_fundamental\_max: 1932.55 est fundamental\_min: 22.28 est\_peak\_frequency: 3829.00 meow\_duration: 0.91 sample rate: 22050.00

*Key Question:* How does the frequency/amplitude in a particular sound file spectrogram or waveplot look like?

#### *Supported Tasks:*

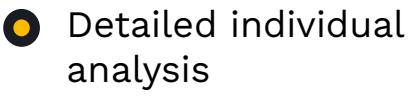

### **Multiple/Compare Views**

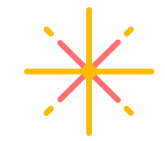

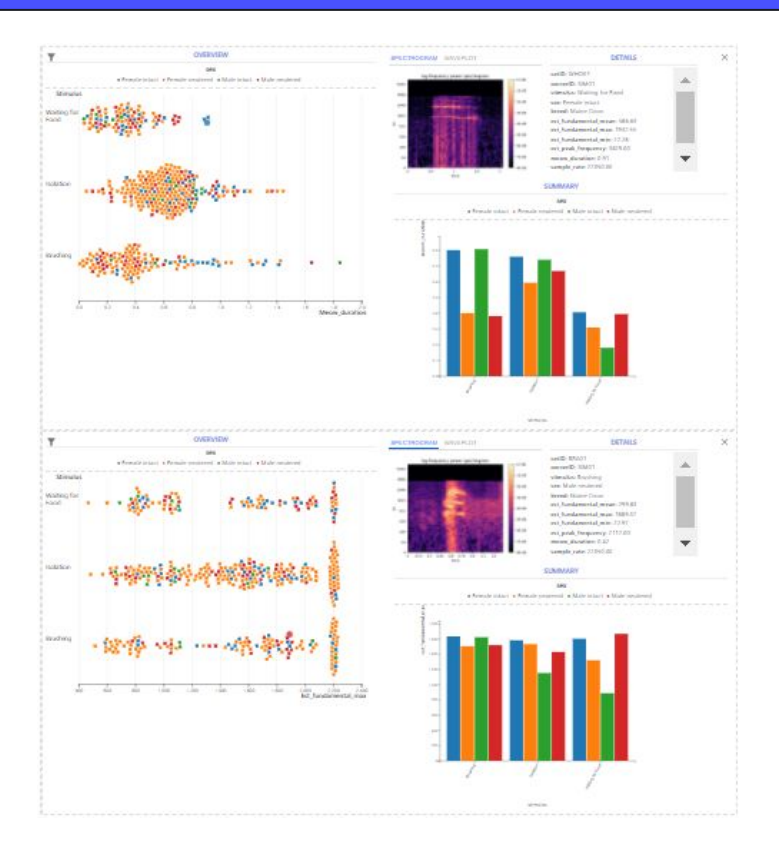

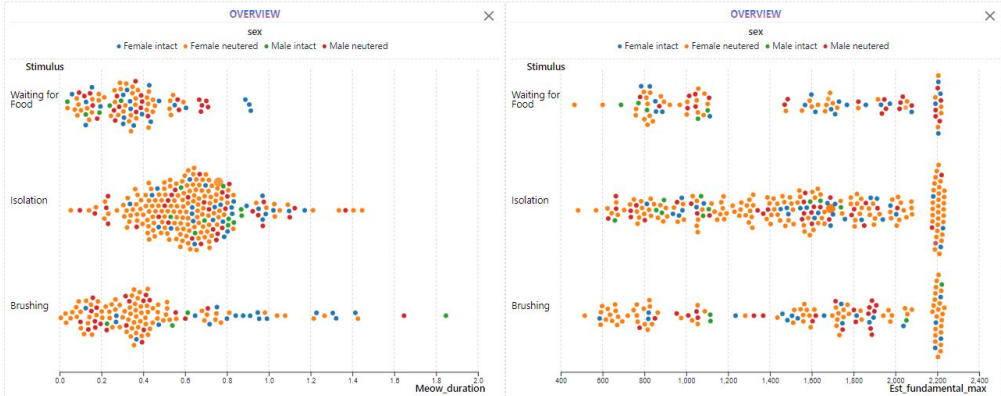

#### *Supported Tasks:*

- 
- Visualize multiple audio attributes
- Visualize multiple metadata attributes

### **Implementation**

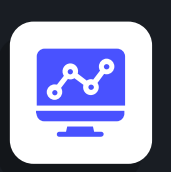

### **Client / React JS**

Frontend framework

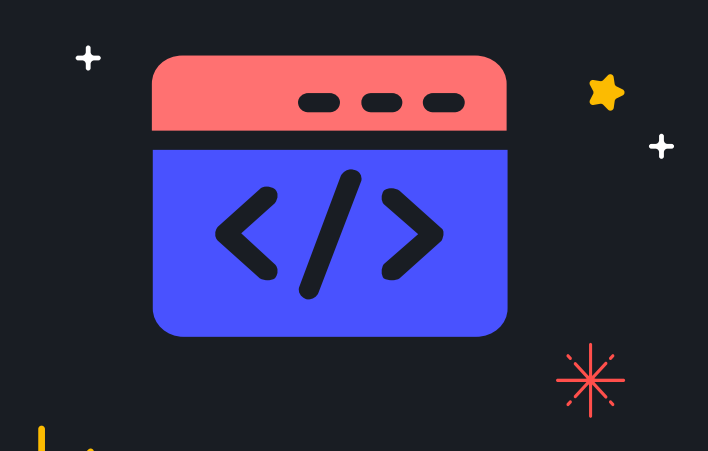

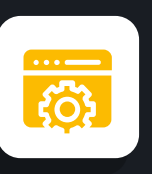

### **Server / Flask**

Backend framework

### **D3 (JavaScript)**

Chart library

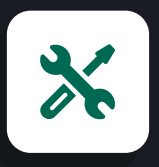

#### **Librosa (Python)**

Data wrangling and sound charts

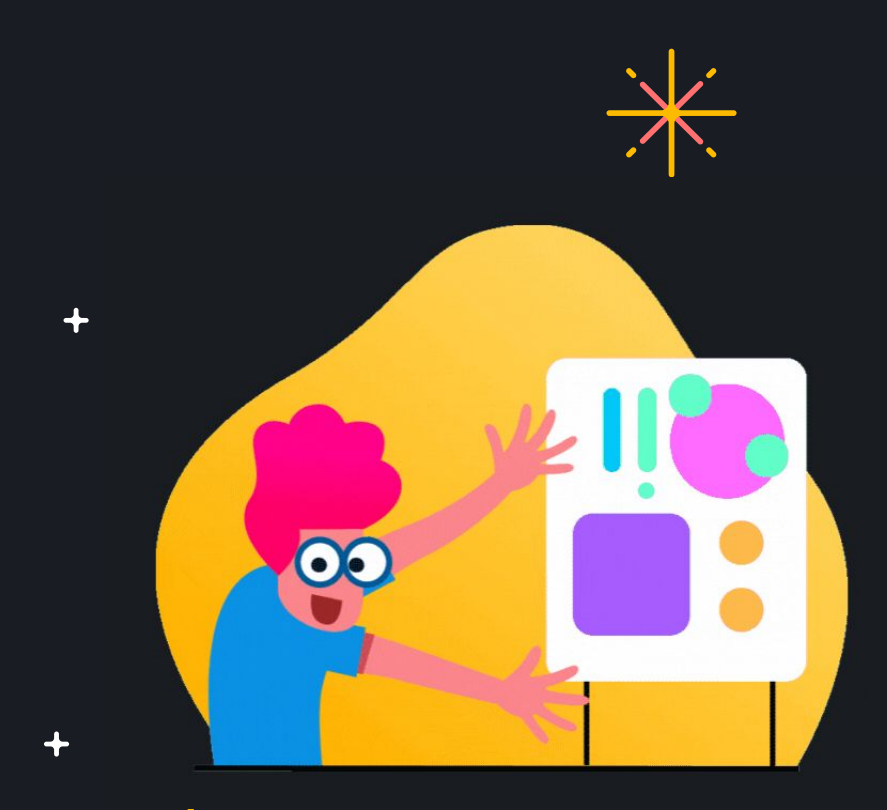

# **Demo**

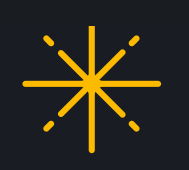

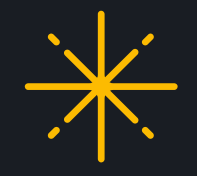

## **Limitations**

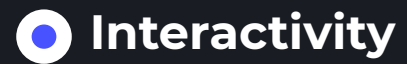

Audio plots with zoom or pan interactivity

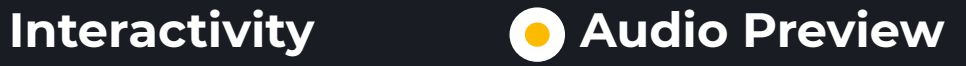

Ability to glimpse into the audio file through quick play

### **+ Future Work**

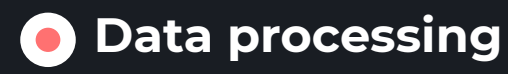

Ability to preprocess within the tool

#### **O** High Cardinality

Bar charts cannot handle high cardinality. Use filters or pan/zoom

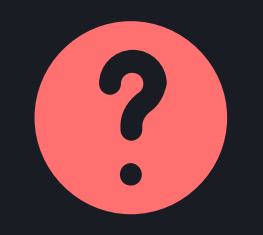

 $\ddotmark$ 

 $\ddotmark$ 

 $\div$ 

# **Questions?**

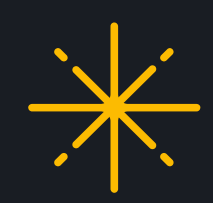

 $\div$